## **Communiquer des informations : aide à la réalisation d'un dossier**

## **1. LA FORME**

Un dossier est un support de communication destiné à un public (enseignants, autres élèves), il sert à restituer les informations collectées au cours d'une recherche. Pour être facilement lisible, il doit respecter certaines règles de présentation.

Un dossier doit comporter :

**une page de titre** qui mentionne

- les noms, prénoms, classe des élèves du groupe *(en haut à gauche)*
- le titre qui doit porter la mention de l'épreuve ou discipline concernée, du sujet choisi et de la problématique du dossier *(au centre)*
- le nom et l'adresse de l'établissement *(en bas à droite)* la date du dossier *(en bas à droite)*

*voir exemple 1*

**un sommaire** qui présente le plan du dossier :

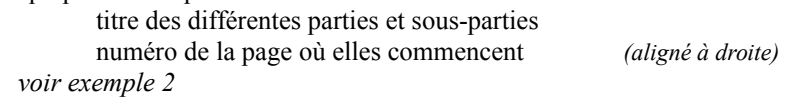

#### **un corps de dossier**

- $\Box$  format 21x29,7 cm (= A4)
- $\Box$  4 à 8 pages, annexes non comprises
- le dossier est relié et paginé
- la pagination en chiffres arabes (1,2,3,etc.) est obligatoire ; elle doit être continue, annexes comprises, la page 1 étant la page de titre., mais en général, on n'indique pas la page 1, on commence à la page 2
- les pages sont écrites sur le recto uniquement
- les illustrations (tableaux, graphiques, cartes, schémas, photos, etc.) sont en rapport avec le texte, une légende (= une ligne de texte sous l'image) en précise le sens et mentionne la source ; si elles sont trop nombreuses ou trop grandes, il est préférable de les mettre en annexe, à la fin du dossier

#### **une mise en page uniforme et cohérente** qui facilite la lecture

*voir exemple 3*

- les grandes parties du développement sont clairement séparées
- $\Box$  les sous parties sont divisées en paragraphes
- les paragraphes sont séparés par des sauts de ligne
- la numérotation décimale des parties et sous parties est utilisée : **1.**/**1.1**, **1.2 2.**/**2.1**, **2.2** ; elle doit se faire en chiffres arabes. Il convient de limiter le nombre de subdivisions à trois maximum
- $\Box$  les interlignes sont simple (=1) ou de 1.5
- la police de caractère est lisible (de 12 à 14mm) et adoptée pour tout le dossier. Règle de typographie : ne pas utiliser plus de trois polices de caractères différentes sur une même page ; cela nuit à la lisibilité et, le plus souvent, c'est inesthétique
- les marges permettent la reliure (Haut/ Bas/ Gauche/ Droite : 2,5 cm)
- les mots –clés ou les phrases importantes sont mis en valeur (soulignement, couleur, caractère gras)
- les nombres doivent être exprimés en chiffres dans les travaux scientifiques. N'écrivez pas, dans la même page, soixante à un endroit, puis 60 un peu plus loin
- les citations sont faites en italique et entre guillemets, leur source est citée entre parenthèses, sous une forme abrégée (= nom de l'auteur et titre du document cité), la référence complète doit, bien entendu, figurer dans la bibliographie. Ttoute suppression dans le texte original est indiquée par […]

#### **une bibliographie** qui indique la source des informations trouvées

 *voir fiche méthodologique*

- Les références doivent être précises. Si la personne qui lit votre rapport désire se procurer ou consulter un document que vous citez, elle doit disposer des principaux éléments qui permettent de l'identifier
- Les règles de présentation des références bibliographique sont très précises ; il est nécessaire de les respecter
- Vous pouvez établir un classement par types de documents ou par ordre alphabétique d'auteurs, ou de titres si un document n'a pas d'auteur

#### **Vous pouvez ajouter à votre dossier :**

- **un glossaire** : liste alphabétique de mots spécialisés ou compliqués avec leur définition
- **des annexes** constituées par les photocopies des documents utilisés ou par des tableaux, graphiques, cartes, etc. elles sont classées par ordre d'apparition dans le texte, numérotées et paginées

# **Communiquer des informations : aide à la réalisation d'un dossier**

## **2. LE FOND**

Un dossier doit constituer une réponse structurée et argumentée à une problématique. Les différents éléments d'un dossier sont donc organisés et agencés de manière logique.

#### Un dossier doit comporter :

#### **Une structure**

- Un sommaire (p.2) qui met en évidence le plan argumenté pour répondre à la problématique
- Les titres annoncent clairement et précisément le contenu de chaque partie ou sous partie.

#### **Une introduction**

- Présentation du sujet : en une ou deux phrases on dit de qui, de quoi on va parler, le cadre spatio-temporel (où ? Quand?), et pourquoi le choix d'un tel sujet. Ce qui amène logiquement à la problématique
- Énoncé de la problématique : on pose la question telle qu'on l'a formulée
- Annonce du plan

#### **Un développement**

- Le développement suit le plan annoncé. Le plan comporte généralement deux ou trois grandes parties. Chaque parties comporte elle-même deux ou trois sous-parties. Il est rare qu'on aille jusqu'à faire des sous-sous parties.
- Chaque partie commence par un chapeau (= une ou deux phrases) qui expose l'argumentation qui va suivre.
- Chaque sous-partie comprend deux ou trois paragraphes
- Chaque paragraphe développe une idée (argument) et une seule.
- Un argument, c'est une idée, démontrée par un raisonnement, et illustrée / défendue par l'analyse d'un ou plusieurs exemples
- Une progression apparaît entre les différentes parties : les analyses les plus subtiles sont placées en dernier
- $\Box$  Des transitions logiques sont faites entre les parties et entre les sous parties
- Le registre de langue utilisé est de type standard, l'expression est soignée
- Les phrases sont complètes et la ponctuation est correcte
- Les sigles sont développés dans des parenthèses
- L'orthographe et la signification des mots nouveaux sont vérifiés
- Le texte écrit est original : les informations sont reformulées et non pas recopiées telles qu'elles apparaissent dans les documents (copier/coller = plagiat)

 $\Box$ 

#### **Une conclusion**

- Elle récapitule brièvement ce qui a été traité dans le dossier
- Elle donne une réponse et/ou une opinion personnelle à propos du
- problème posé
- $\Box$  Elle envisage le sujet dans une perspective plus large

# Communiquer des informations : aide à la réalisation d'un dossier

### 3. EXEMPLES

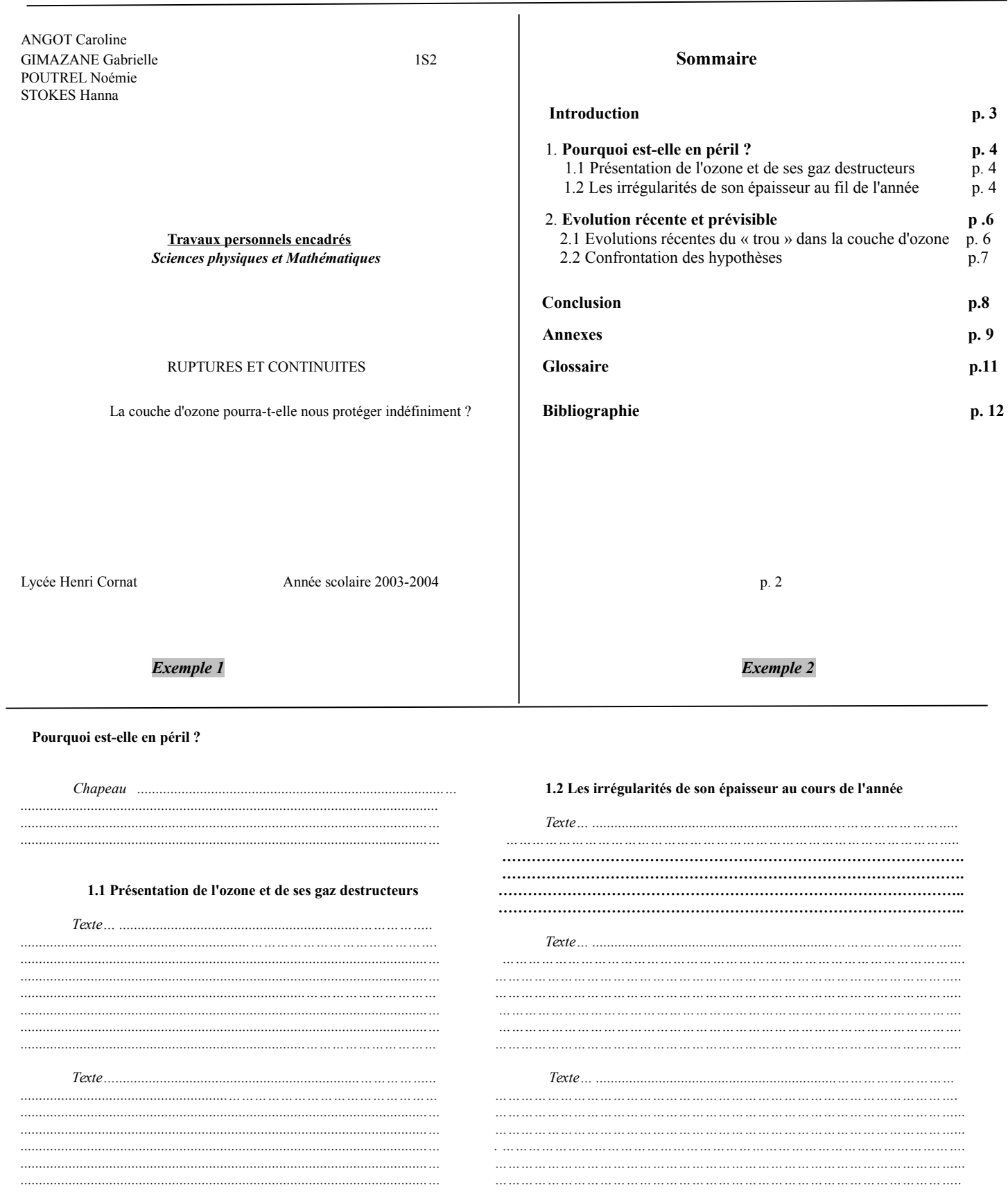

 $p.4$ 

Exemple 3